# Information technique FieldCare SFE500

## Configuration universelle des appareils

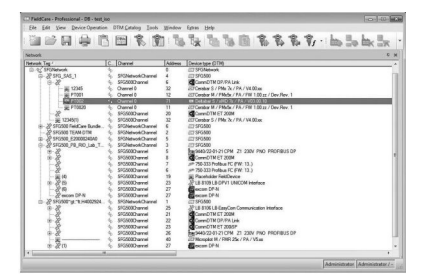

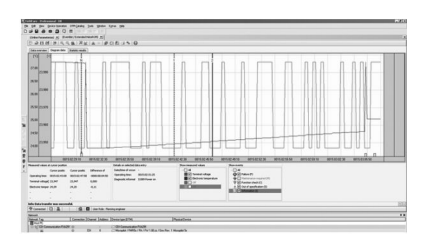

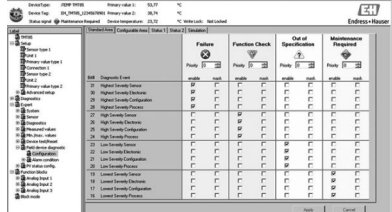

### Outil universel de configuration d'appareils de terrain pour HART, PROFIBUS et FOUNDATION Fieldbus

### Application

- Configuration et gestion des appareils de terrain intelligents dans une installation
- Configuration simple des appareils, gestion simplifiée de la maintenance, de la maintenance conditionnelle et du cycle de vie
- Peut être adapté à différents besoins selon la licence, et peut, par conséquent, être mis à niveau à tout moment

### Principaux avantages

- Fourni avec une bibliothèque complète de DTM (Device Type Manager) certifiés pour le fonctionnement de l'ensemble des appareils de terrain Endress+Hauser, et les CommDTM pour HART, PROFIBUS, FOUNDATION Fieldbus et les protocoles Endress+Hauser
- Compatible avec tous les composants de fournisseurs tiers : passerelles, actionneurs, systèmes Remote I/O et capteurs supportant le standard FDT
- Garantit au moyen de DTM la pleine fonctionnalité pour l'ensemble des appareils Endress+Hauser et de fournisseurs tiers et permet l'utilisation d'un profil générique pour les appareils de bus de terrain de fournisseurs tiers, qui ne possèdent pas de DTM fournisseur
- Intègre tous les appareils de terrain HART et FOUNDATION Fieldbus enregistrés sans DTM au moyen de la technologie iDTM
- Analyse, identifie, assigne les DTM et ajoute automatiquement les appareils au réseau
- Permet la connexion à l'outil de gestion du cycle de vie (LCM) d'Endress+Hauser

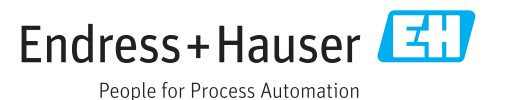

## Principe de fonctionnement et architecture du système

Fonctionnement FieldCare permet la configuration d'appareils intelligents dans une application. Toutes les informations de configuration et de communication sont contenues dans des programmes Device Type Management (DTM) (DeviceDTM et CommDTM) fournis par les fournisseurs respectifs. Si un DTM n'est pas disponible, l'accès est possible via iDTM pour HART et FOUNDATION Fieldbus.

FieldCare offre les avantages suivants :

- Technologie ouverte, indépendante du fournisseur d'appareils et de systèmes
- Indépendant du type d'appareil (capteur, actionneur, remote I/O, etc.)
- Support intégral de la base installée
- Pleine fonctionnalité d'appareil
- Indépendant du protocole de communication : HART, PROFIBUS, FOUNDATION Fieldbus, Modbus, EtherNet/IP
- Intégration verticale au moyen d'une communication imbriquée

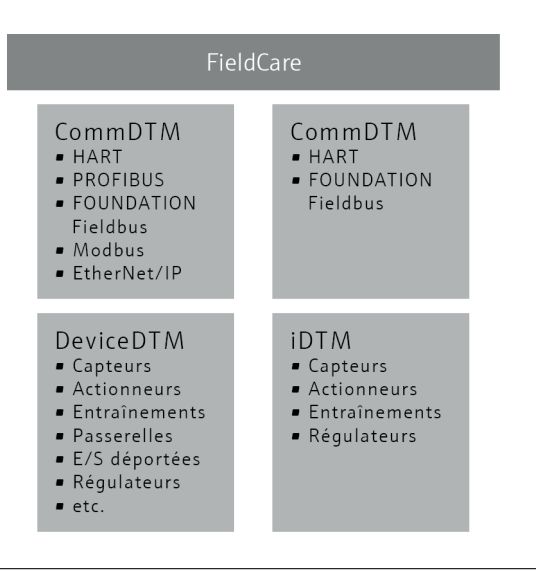

#### Construction du système Connexion du réseau

Selon l'interface de communication proposée par l'appareil de terrain, FieldCare peut se connecter à un appareil alimenté via un réseau ou en mode point-à-point. Le logiciel est installé sur un PC Windows, un ordinateur portable ou une tablette, et la connexion est réalisée par l'intermédiaire d'une carte réseau, d'une carte d'interface appropriée ou d'un modem USB ou Bluetooth. L'accès peut être effectué via une passerelle avec CommDTM ou, dans la mesure où il supporte FDT, via un régulateur.

Les appareils sont configurés au moyen de DeviceDTM. Si l'appareil ne dispose pas d'un DTM natif, mais s'il est enregistré dans le groupe FieldComm, celui-ci peut dans ce cas être exploité par l'iDTM approprié. Les interfaces telles que les coupleurs PROFIBUS DP/PA doivent être transparentes ou fournies avec un CommDTM pour assurer l'accès aux appareils connectés. Les appareils de terrain avec sorties 4…20 mA, binaire et impulsion/fréquence ne peuvent pas être utilisés.

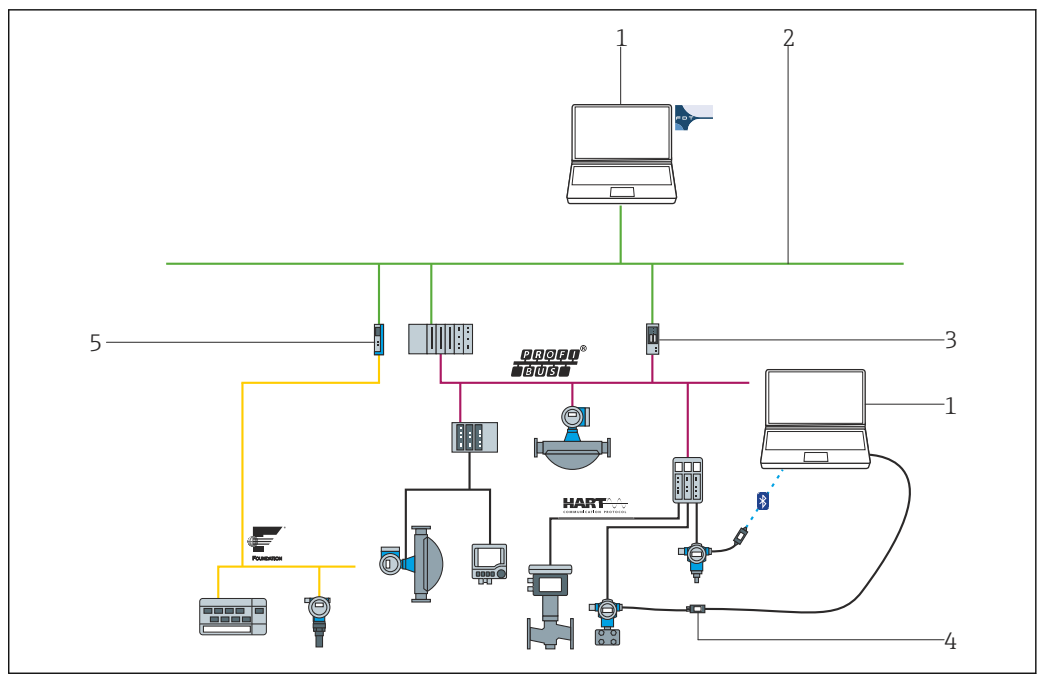

- *1 Architecture FieldCare avec accès central à un réseau HART, FOUNDATION Fieldbus et PROFIBUS via une passerelle et Ethernet*
- 
- *1 FieldCare 2 Ethernet*
- *3 Passerelle Ethernet/PROFIBUS, par ex. Fieldgate SFG500*
- *4 Commubox FXA195 pour HART*
- *5 Passerelle Ethernet/FOUNDATION Fieldbus*

#### Connexion point-à-point HART

La fig. 2 montre une connexion point-à-point HART via un bloc d'alimentation HART utilisant un modem FXA195 USB/HART. Etant donné que le bloc d'alimentation est doté d'une résistance de communication, la résistance de communication du modem FXA195 doit être désactivée. La connexion peut être réalisée sur le module d'alimentation ou sur les bornes de l'appareil, selon le cas.

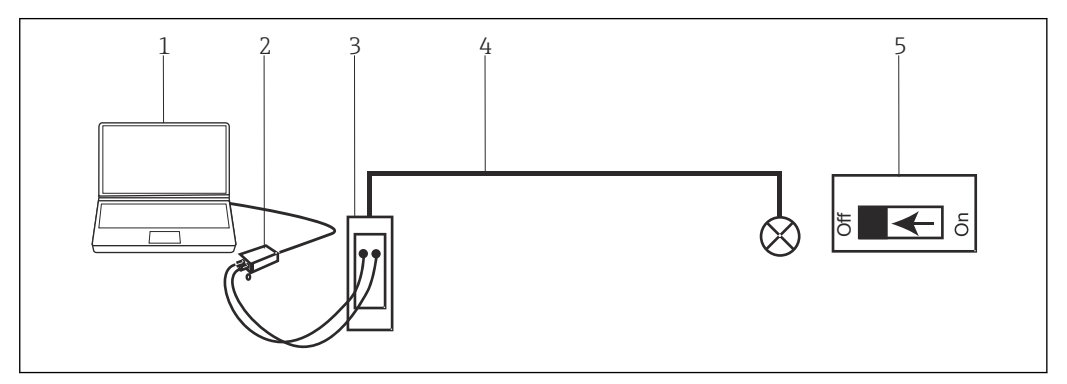

 *2 Connexion point-à-point avec un appareil de terrain HART*

- *1 FieldCare*
- *2 Connexion USB*
- *3 Unité d'alimentation HART, par ex. RMA422, RN221N avec résistance de communication*
- *4 HART 4…20 mA*
- *5 Modem FXA195*

S'il n'y a pas de résistance de communication dans la boucle de signal 4…20 mA, le modem USB FXA195 doit être connecté aux bornes HART de l'appareil de terrain. Dans ce cas, la résistance de communication dans le modem doit être activée.

### Intégration système

### CommDTM FieldCare CommDTM

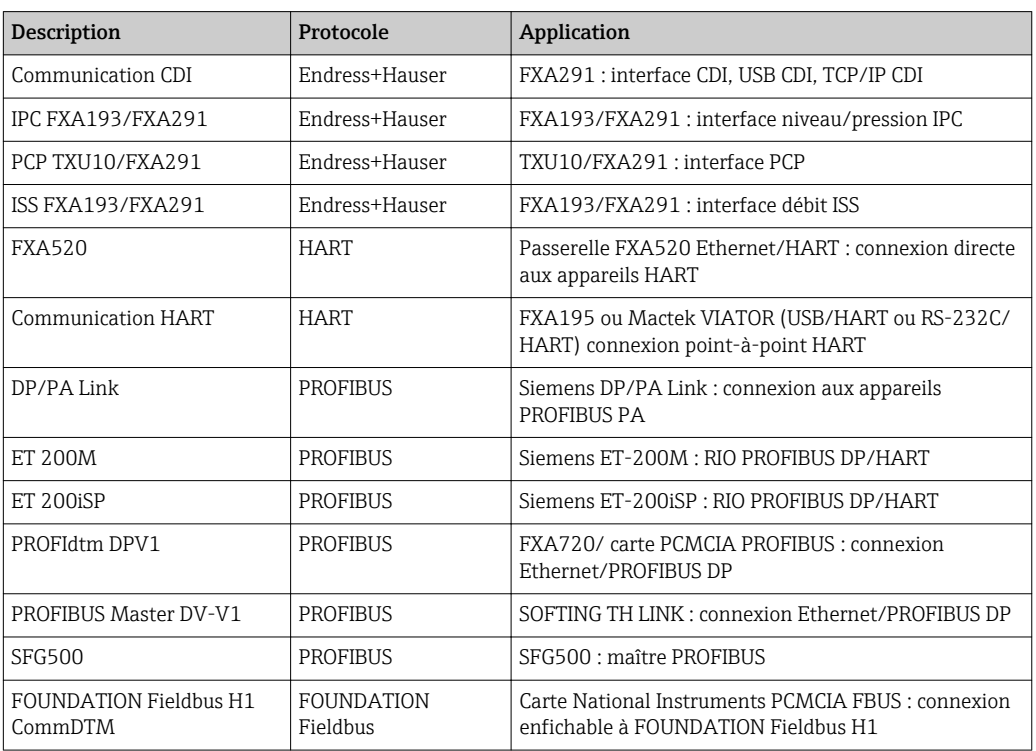

Veuillez tenir compte des notes de mise à jour individuelles relatives aux DTM de communication FieldCare. Les exigences système relatives aux DTM peuvent différer des exigences système relatives à FieldCare.

#### DTM de fournisseurs tiers

Endress+Hauser recommande un test d'intégration pour l'utilisation de DTM de fournisseurs tiers, notamment si les DTM ne sont pas certifiés. Un certain nombre de DTM pour Remote I/O de fournisseurs tiers sont connus pour fonctionner dans FieldCare selon l'architecture du réseau. Pour plus d'informations, contactez Endress+Hauser.

### Recommandations de sécurité

- Restreindre l'accès physique et électronique aux appareils de terrain, réseaux, ordinateurs et systèmes à un groupe de personnes autorisées et utiliser un système d'accès basé sur des rôles
- Utiliser un pare-feu correctement configuré qui bloque toutes les données non conformes aux spécifications de sécurité ; désactiver les ports inutilisés et utiliser une zone démilitarisée ou un système de détection d'intrusion pour améliorer la sécurité
- Mettre en place une gestion des patches en temps réel pour tous les produits, comme les systèmes d'exploitation, les navigateurs Internet, les programmes, les apps, les bases de données et les pilotes.
- Exécuter un logiciel antivirus sur le PC
- Etablir des directives et procédures détaillées afin de ne permettre l'accès au PC ou autre équipement qu'à des personnes autorisées
- Utiliser des hardware, software, firmware et autres contenus électroniques provenant de sources fiables

Interfaces avec les outils et bases de données Endress+Hauser Interface W@M (en option) FieldCare peut être connecté aux bases de données LCM (W@M Portal ou Enterprise). Ceci permet à l'utilisateur d'accéder au Common Equipment Record, à Spare Part Finder (outil permettant l'identification et la commande de pièces de rechange en ligne), etc., ainsi qu'à différentes applications W@M telles que la comparaison entre la configuration actuelle et d'anciennes configurations.

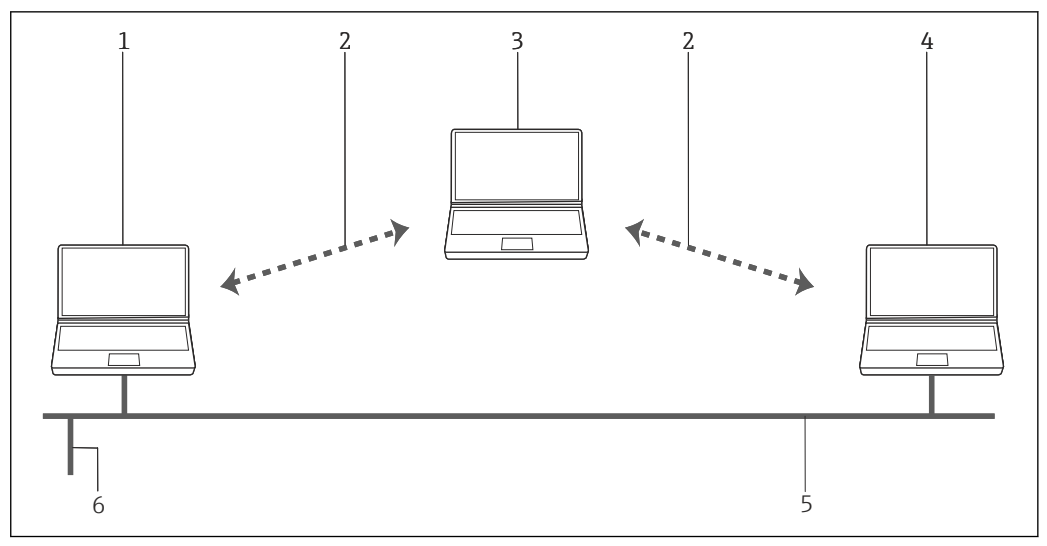

#### *3 Interface vers LCM*

- 
- *1 FieldCare 2 Interface Internet*
- *3 Portail W@M*
- *4 W@M Enterprise*
- *5 Ethernet*
- *6 Connexion du réseau*

#### Interface SOAP et e-mail (option)

Le module optionnel Condition Monitoring permet d'échanger des données avec d'autres outils par email ou fichier XML.

#### Interface de lancement

FieldCare peut être intégré ou démarré à partir de toute application SCADA à l'aide de l'interface de lancement.

### Opérabilité

Configuration • Interface utilisateur graphique Windows standard, configurable, avec icônes, raccourcis, etc.

- 
- Création de projets au sein de vues Réseau (communication) et Installation (logistique)
- Projets créés manuellement ou automatiquement à l'aide d'un assistant de configuration de projets • Fonctions Windows standard pour l'enregistrement, l'ouverture, l'impression, l'édition de projets, le changement d'espace de travail, etc.
- Langues de FieldCare : DE, EN, FR, IT, ES, ZH, JA, RU
- Interface utilisateur graphique DTM et langue dépendant de l'appareil et du fournisseur

### Spécifications du logiciel

- FieldCare Configuration et mise en service d'appareils Endress+Hauser et de fournisseurs tiers basés sur la technologie DTM
	- Support des protocoles HART, PROFIBUS, FOUNDATION Fieldbus, Modbus et EtherNet/IP
	- Support des protocoles Endress+Hauser permettant d'accéder à nos instruments, indépendamment du protocole de bus de terrain
	- Inclut les CommDTM pour HART, PROFIBUS, FOUNDATION Fieldbus, l'interface et les passerelles Endress+Hauser pour le service à distance (Remote)
	- Vue Installation : vue logique de l'installation avec marquage et archivage
	- Gestion des documents : stockage des documents clés sous la désignation ("tag") d'appareil
	- Vue Inventaire : liste de l'ensemble des appareils présents dans l'installation
	- Connectivité W@M : capacité de connexion à la base de données W@M via Internet

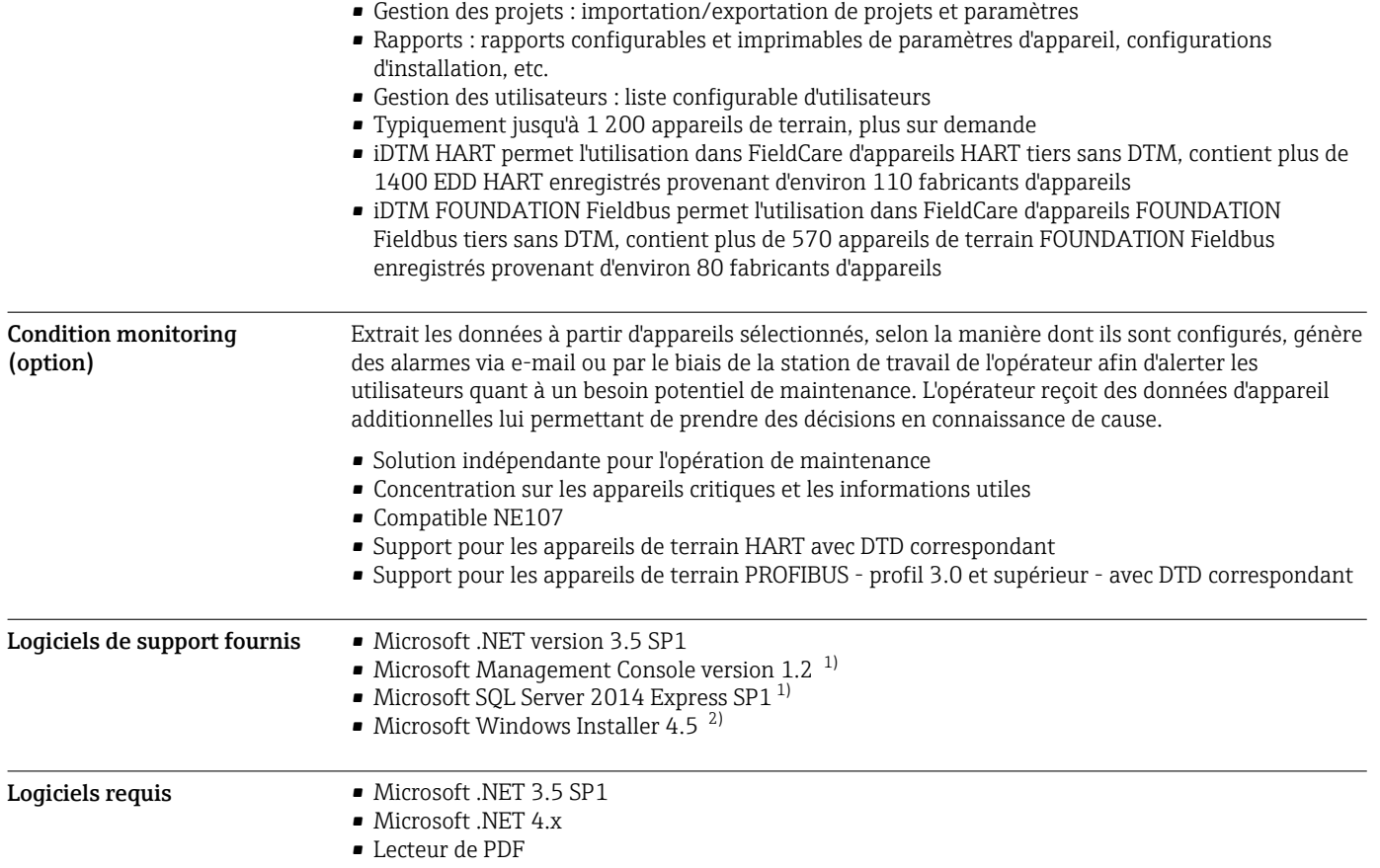

## Configuration système

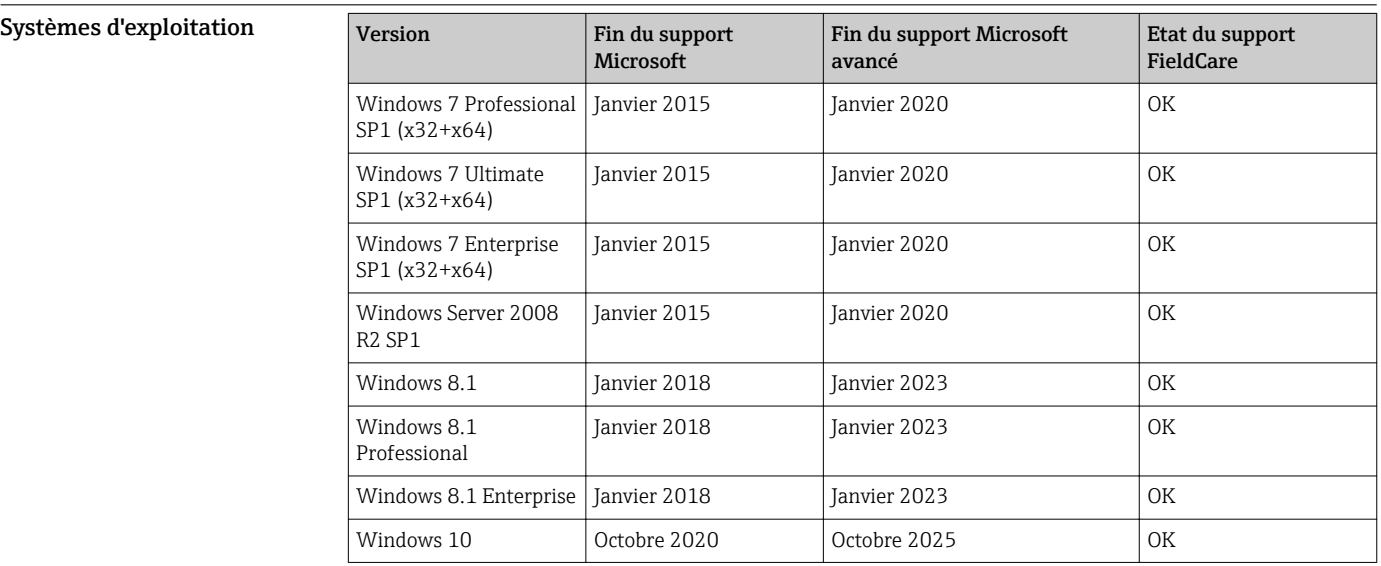

<sup>1)</sup> Le programme est installé automatiquement par le gestionnaire d'installation de FieldCare s'il n'est pas disponible ou si une version incompatible est installée.

<sup>2)</sup> Le programme est installé automatiquement par le gestionnaire d'installation de FieldCare s'il n'est pas déjà disponible.

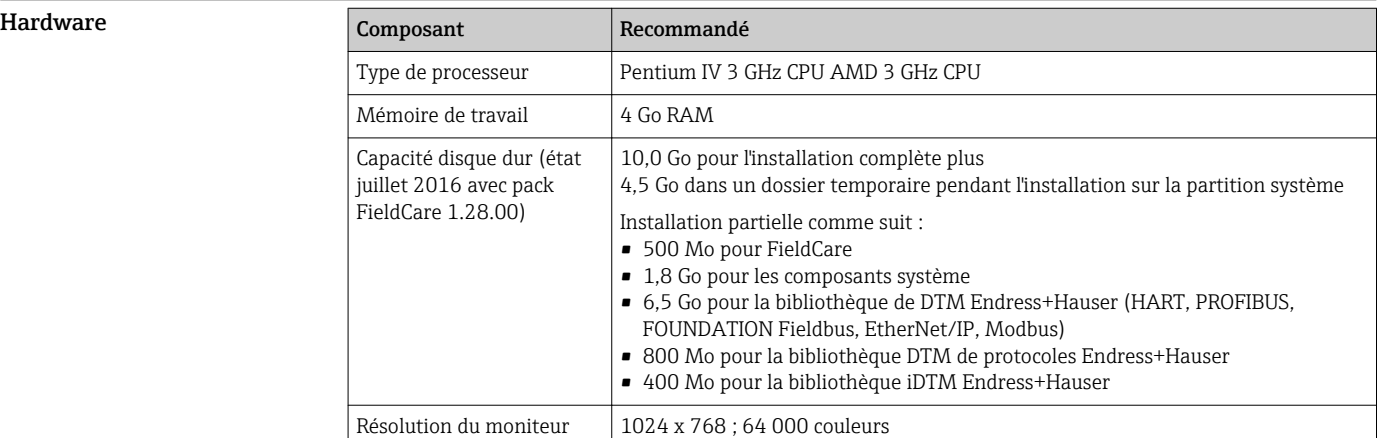

### Informations à fournir à la commande

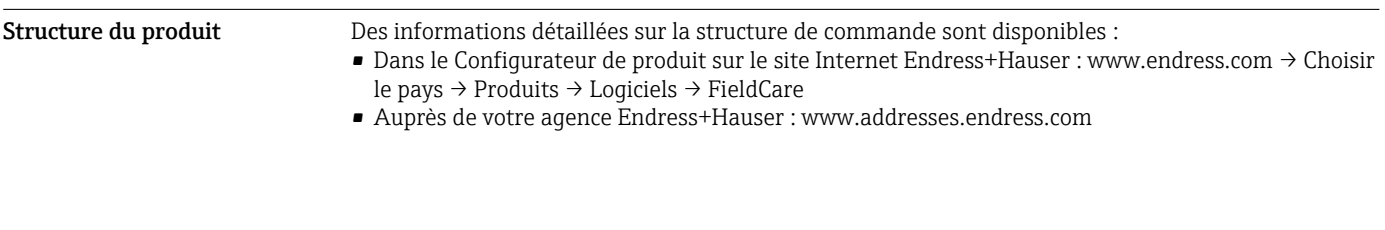

## Documentation

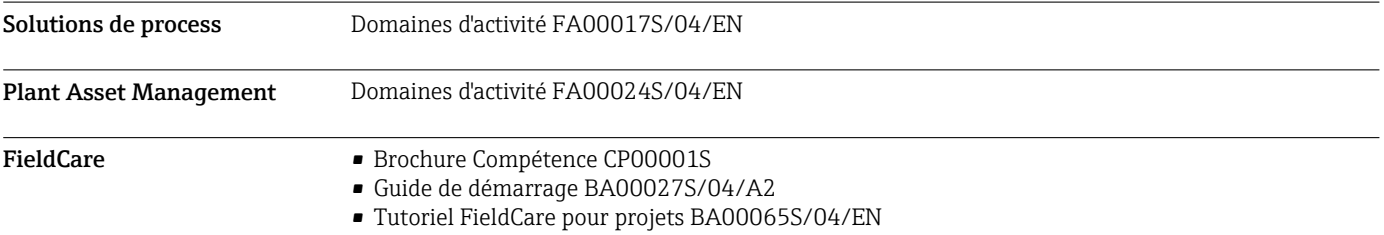

www.addresses.endress.com

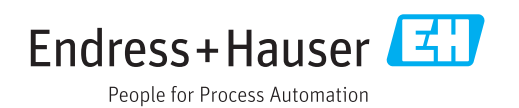